# **Adobe Photoshop 2022 (Version 23.1) Keygen Free Download For PC**

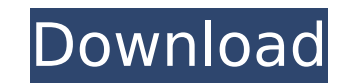

**Adobe Photoshop 2022 (Version 23.1) Crack+ Activation [Win/Mac]**

Automatic image corrections To make good digital stills, you must make sure your camera does the following: \*\*\*Corrects for camera characteristics:\*\* When you initially take photos, you should have a field of focus, and th \*\*Corrects for shooting conditions:\*\* It's easy to get a photo with a dark interior in it or a photo with a

## **Adobe Photoshop 2022 (Version 23.1) Crack +**

Learn more about what sets Photoshop Elements apart from other graphics editing applications. Learn more about what makes it a professional photo editing software for beginners. Learn more about what sets it apart from oth team has released three major upgrades in the past decade: Photoshop CS, Photoshop CS4 and Photoshop CS4 and Photoshop CS5. At first glance, it may seem like the latest Photoshop update is just a minor patch. However, Phot tools. Adobe Photoshop Elements is its own graphics program. It does not include most of the features or tools of Adobe Photoshop. In fact, there is nothing that makes it similar to Photoshop—and there really isn't any rea may be tempted to buy Photoshop Elements. Although the software includes the photo editing tools that you need, there are a few features that are missing. Unlike Photoshop, which is available on both the PC and Mac, Photos The interface is simpler and easier to learn. The program is also free to download. Learn the basics of Photoshop Elements. See the features of Photoshop. Learn how to open and edit images in Photoshop Elements. Comparison a great choice for those of you who are more comfortable with a simple, more basic graphics editor. Photoshop Elements is perfect for people who want a basic image editor with the most features, but don't need to have an i software. If you're not looking for complicated features, but you want a simple image editor with fewer features but also have a bit of extra power, you can use Photoshop Elements. This software is perfect for those of you the features of Photoshop Elements compared to those of Photoshop. Learn how to open and edit images in Photoshop Elements. Which Photoshop 388ed7b0c7

## **Adobe Photoshop 2022 (Version 23.1) Crack (April-2022)**

Meitetsu 400 series The is a DC electric multiple unit (EMU) train type operated by the private railway operator Nagoya Railroad (Meitetsu) in Japan on the Nagoya-Akashi Line and the Kita-Ōsaka Line in Aichi Prefecture sin derived from the 40000 series series, with an enlarged power dome between the end cars. Three pairs of multiple unit cab cars are arranged with one extra cab car on the first two, and an additional cab car on the middle pa set delivered in 2003. The fourth- and fifth-car sets were delivered in 2006 with body style B-3, incorporating "400" as the designation for the railway. The first two cars on each five-car set have a small "600" number st sets were repainted into Nagoya Kokubunshokubutai A orange/red car livery in April 2018, with the first car also receiving the "A" sign on its front side. 400 series B-1 The fast set was delivered in 2003. The last set was delivered in 2002. 400 series B-3 The first two-car set was delivered in 2002. The last two-car set was delivered in 2006. 400 series B-4 The first two-car set was delivered in 2000. The last set was delivered in 2003. 400 800 series C The first three-car sets were delivered in 2000, with the final three-car set delivered in 2006. The fourth- and fifth

### **What's New in the Adobe Photoshop 2022 (Version 23.1)?**

Q: How to use a variable in comparison in bash I'm trying to figure out what is wrong with the following syntax: if [[ \$aws\_access\_key\_id = \$aws\_secret\_access\_key\_id = aws\_secret\_access\_key\_id = aws\_secret\_access\_key: comm aws secret access key ]]; then echo "Values are same" fi The correct syntax should be: if [[ \$aws access key id == \$aws secret access key I]; then 1. Field of the Invention The present invention relates to a liquid crystal Expendition of the Related Art A liquid crystal display (LCD) is a display device for display device for displaying images by utilizing optical anisotropy of liquid crystal. The LCD having a thin profile is lightweight and used in portable devices, for example, digital cameras, portable phones, and personal digital assistants (PDA), as well as large-sized electronic devices, such as, computers and televisions. The LCD displays an image by al liquid crystal, using an electric field. A twisted-nematic (TN) mode has been widely used for the LCD. The TN mode LCD has been commercialized through a process of fabricating thin film transistors (TFT) on a substrate. Th Accordingly, an in-plane switching (IPS) mode LCD has been suggested and is a major concern in improving the display quality of the LCD. The IPS mode LCD includes a lower substrate, an upper substrate and a liquid crystal forming a plurality of pixel regions. A TFT is formed at

### **System Requirements:**

To be able to run the game on a Mac, your Mac needs to meet the minimum requirements of Mac OS X 10.4 or later, as listed in the Mac OS X 10.5.x Compatibility Notes. If your Mac meets these requirements, you should be able partition. Mac-only support requires Quake 3 Arena to be installed on the Macintosh partition of your hard disk drive. Quake 3 Arena works best on a Mac with

[https://www.realvalueproducts.com/sites/realvalueproducts.com/files/webform/photoshop-2022-version-2301\\_5.pdf](https://www.realvalueproducts.com/sites/realvalueproducts.com/files/webform/photoshop-2022-version-2301_5.pdf) <https://uniqueadvantage.info/adobe-photoshop-2022-version-23-1-full-license-serial-key-for-windows-march-2022/> [https://noshamewithself.com/upload/files/2022/07/7fXeMOWv1xibECdNWulk\\_05\\_31bf91686d2fb4c6a74706352be5eddf\\_file.pdf](https://noshamewithself.com/upload/files/2022/07/7fXeMOWv1xibECdNWulk_05_31bf91686d2fb4c6a74706352be5eddf_file.pdf) <https://www.asyamedika.com.ph/sites/default/files/webform/kammfeo690.pdf> [https://cancuntoursbook.com/wp-content/uploads/2022/07/Adobe\\_Photoshop\\_2021\\_Version\\_223\\_Key\\_Generator\\_\\_License\\_Key\\_Full\\_Download\\_X64.pdf](https://cancuntoursbook.com/wp-content/uploads/2022/07/Adobe_Photoshop_2021_Version_223_Key_Generator__License_Key_Full_Download_X64.pdf) <https://fraenkische-rezepte.com/photoshop-2020-version-21-crack-exe-file-for-windows/> [https://www.barbiericonsulting.it/wp-content/uploads/2022/07/Photoshop\\_2022\\_Version\\_230.pdf](https://www.barbiericonsulting.it/wp-content/uploads/2022/07/Photoshop_2022_Version_230.pdf) <https://koshmo.com/?p=45610> <http://www.gurujijunction.com/uncategorized/adobe-photoshop-2021-version-22-0-1-install-crack-activation-2022/> <http://tichct.ir/wp-content/uploads/2022/07/benngeff.pdf> <https://khaosod.us/classified/advert/adobe-photoshop-2022-version-23-1-1-nulled-download-3264bit-2022-latest/> <http://lovelymms.com/adobe-photoshop-2022-version-23-crack-file-only-keygen-full-version-3264bit-april-2022/> <https://grandioso.immo/adobe-photoshop-2021-version-22-5-jb-keygen-exe-pc-windows/> [https://gardenlocked.com/upload/files/2022/07/e92q7cXqMKEK6OKsGPqp\\_05\\_31bf91686d2fb4c6a74706352be5eddf\\_file.pdf](https://gardenlocked.com/upload/files/2022/07/e92q7cXqMKEK6OKsGPqp_05_31bf91686d2fb4c6a74706352be5eddf_file.pdf) <https://www.invall.com/sites/default/files/webform/adobe-photoshop-express.pdf> [https://www.pizzavisor.fr/wp-content/uploads/2022/07/Adobe\\_Photoshop\\_2022\\_Version\\_2311\\_keygen\\_only\\_\\_\\_With\\_Keygen.pdf](https://www.pizzavisor.fr/wp-content/uploads/2022/07/Adobe_Photoshop_2022_Version_2311_keygen_only___With_Keygen.pdf) [http://uttaranchalcollege.com/wp-content/uploads/2022/07/Photoshop\\_2022\\_Version\\_232\\_Crack\\_\\_\\_Activation\\_Key\\_Download\\_Latest.pdf](http://uttaranchalcollege.com/wp-content/uploads/2022/07/Photoshop_2022_Version_232_Crack___Activation_Key_Download_Latest.pdf) [https://www.mil-spec-industries.com/system/files/webform/Photoshop-eXpress\\_19.pdf](https://www.mil-spec-industries.com/system/files/webform/Photoshop-eXpress_19.pdf) <http://resistanceschool.info/?p=59893> <https://www.bartsboekje.com/wp-content/uploads/2022/07/giosvin.pdf> [https://thebrothers.cl/wp-content/uploads/2022/07/Photoshop\\_CC\\_2018-1.pdf](https://thebrothers.cl/wp-content/uploads/2022/07/Photoshop_CC_2018-1.pdf) <https://bodymri.stanford.edu/system/files/webform/coverletters/Photoshop-2021-Version-2200.pdf> <https://www.orvumc.org/system/files/webform/Photoshop-2021-Version-2241.pdf> <https://thebestmale.com/adobe-photoshop-cs6-keygen-generator-free-license-key-x64/> <https://csermooc78next.blog/2022/07/05/adobe-photoshop-cc-2015-version-16-registration-code-free-download-pc-windows/> [https://wellnessblockchainalliance.com/wp-content/uploads/2022/07/Adobe\\_Photoshop\\_2022\\_Version\\_231.pdf](https://wellnessblockchainalliance.com/wp-content/uploads/2022/07/Adobe_Photoshop_2022_Version_231.pdf) <https://rwix.ru/adobe-photoshop-cc-2019-full-license-license-keygen-download-macwin.html> <http://launchimp.com/adobe-photoshop-cc-2015-version-16-crack-mega-x64/> [https://www.sdssocial.world/upload/files/2022/07/A8jjEAOkhXDrBermHmnt\\_05\\_31bf91686d2fb4c6a74706352be5eddf\\_file.pdf](https://www.sdssocial.world/upload/files/2022/07/A8jjEAOkhXDrBermHmnt_05_31bf91686d2fb4c6a74706352be5eddf_file.pdf) [https://waappitalk.com/upload/files/2022/07/I9dLdStZNOF9ur7eKtsG\\_05\\_31bf91686d2fb4c6a74706352be5eddf\\_file.pdf](https://waappitalk.com/upload/files/2022/07/I9dLdStZNOF9ur7eKtsG_05_31bf91686d2fb4c6a74706352be5eddf_file.pdf)